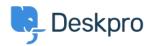

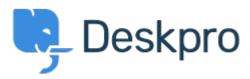

Feature Request > Retaining information about < انتقادات و پیشنهادات < Help Center knowledgebase sections in one-column view

Retaining information about knowledgebase sections in one-column view Finished

Paul Davies •

Forum name: #Feature Request •

When viewing a knowledgebase category in one column, there is nowhere to view the extra information. However in two column view it appears and you can change the title, and .permissions e.t.c